# Foundry Virtual Tabletop 11 raccourcis clavier

#### Général

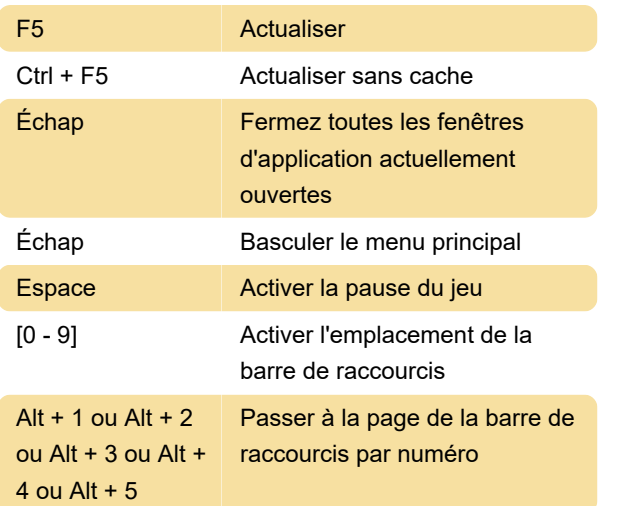

### Couche de toile

Souris:

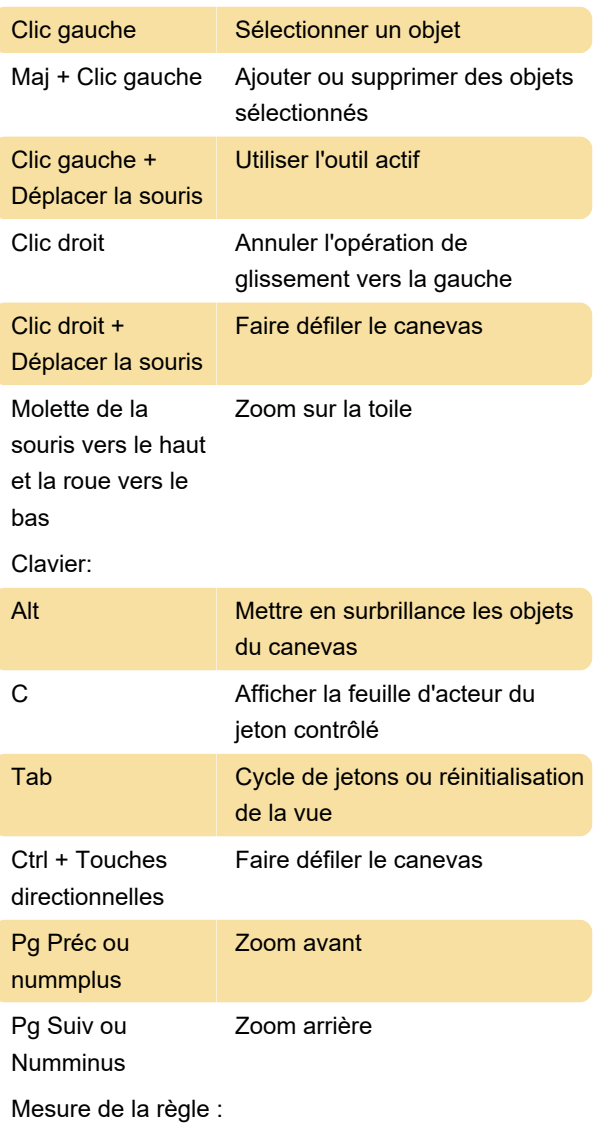

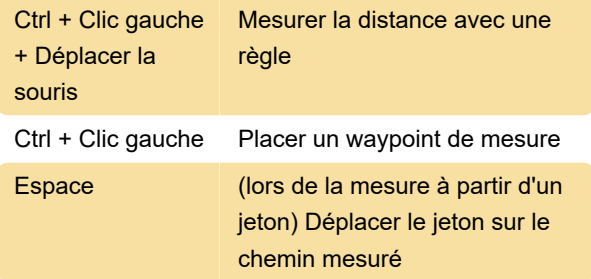

# Objets plaçables

Souris:

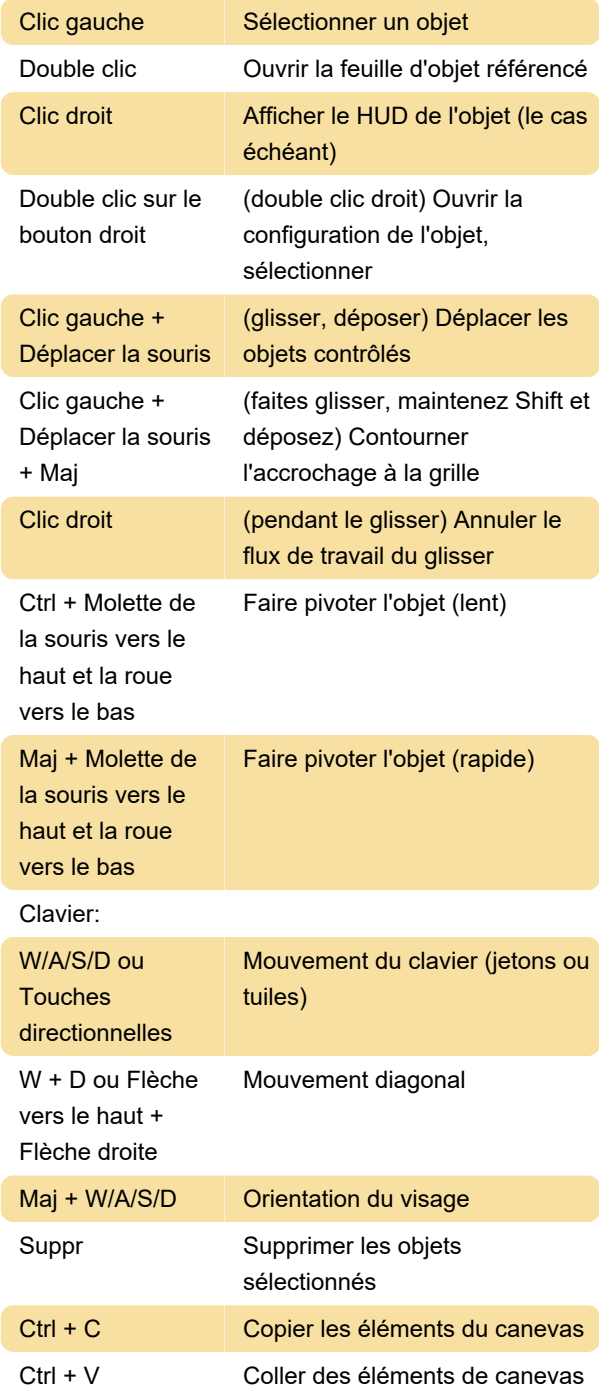

Ctrl + Z Annuler l'opération de canevas

# Contrôles spécialisés

Jeton:

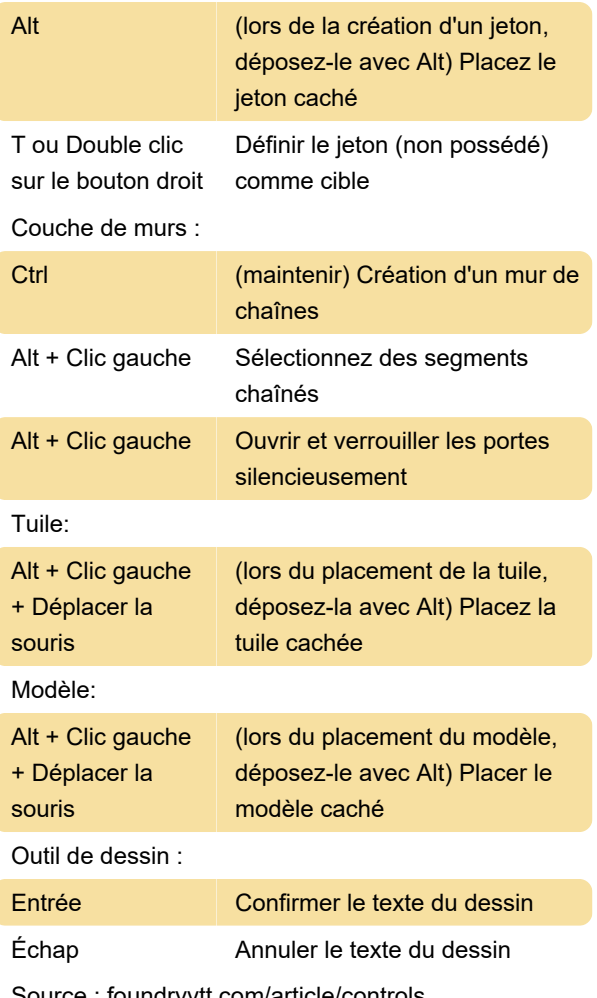

Source : foundryvtt.com/article/controls

Dernière modification: 15/01/2024 13:20:14

Plus d'information: [defkey.com/fr/foundry-virtual](https://defkey.com/fr/foundry-virtual-tabletop-11-raccourcis-clavier)[tabletop-11-raccourcis-clavier](https://defkey.com/fr/foundry-virtual-tabletop-11-raccourcis-clavier)

[Personnalisez ce PDF...](https://defkey.com/fr/foundry-virtual-tabletop-11-raccourcis-clavier?pdfOptions=true)